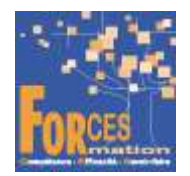

# PREPARATION SANS EXAMEN POUR Assister une équipe dans la communication des informations et l'organisation des activités RNCP36804BC01

# Le programme de formation

La formation a pour objectif de faire valider par le candidat le Titre Professionnel Bloc 1 de Compétences « Assister une équipe dans la communication des informations et l'organisation des activités » du Titre Professionnel Secrétaire assistant de niveau 4 (équivalent Bac, Bac pro, BP), délivré par le Ministère du Travail.

# Pré requis :

Aucun

# Public visé

- Secrétaire assistant d'un service (commercial, achats, logistique, etc.) dans une PME ou une grande entreprise
- Secrétaire assistant dans une TPE en charge de tout l'administratif
- Conjoints collaborateurs de dirigeants d'entreprises (commerçants, artisans, professions libérales)

#### Objectifs du programme

- Produire des documents professionnels courants.
- Communiquer des informations par écrit.
- Assurer la traçabilité et la conservation des informations.
- Accueillir un visiteur et transmettre des informations oralement.
- Planifier et organiser les activités de l'équipe.

# Modalités pédagogiques

Formation personnalisée réalisée entièrement à distance comprenant 5 volets :

- 1. 6 parcours de e-learning comprenant au total 331 vidéos de formation enregistrées par 73 experts différents.
- 2. 6 examens réalisés en ligne à la fin de l'étude de chaque parcours avec délivrance d'une note.
- 3. Etude et compte rendu de 2 livres (Communication professionnelle, Tout sur l'expression orale) sous format numérique qui complète les parcours de formation.
- 4. 5 entretiens individuels en visio de debriefing des résultats des examens et de l'étude des parcours, avec un consultant confirmé.
- 5. Exercices de préparation à l'examen de certification à partir d'annales.

#### Contenu du programme

6 parcours de e-learning enregistrés par 73 experts différents

- J'utilise mon ordinateur et internet efficacement Télécharger le parcours (PDF)
- Je me forme à Word 2021 Télécharger le parcours (PDF)
- Je me forme à Powerpoint Télécharger le parcours (PDF)
- Je formalise mon offre et ma communication Télécharger le parcours (PDF)
- Je digitalise l'organisation de mon entreprise Télécharger le parcours (PDF)
- J'assiste mon chef Télécharger le parcours (PDF)

La durée moyenne d'un parcours est de 12 heures, chaque parcours étant composé par 25 à 40 vidéos de formation, accompagnées chacune de 5 tests de validation de connaissances. Des PDF pédagogiques complètent les parcours.

#### Modalités d'admission

Admission après entretien

#### **Certification**

Préparation au passage de l'examen du Bloc 1 du Titre professionnel Secrétaire assistant. Voir sur ce lien les conditions d'examen de certification pour obtenir un titre professionnel

Equivalences, passerelles, suite de parcours et débouchés : voir le détail de cette formation sur https://www.francecompetences.fr/recherche/rncp/36804/

#### TEMPS PROGRAMME DE FORMATION

Heures de e-learning : 34 H Heures de tests de connaissances : 6 H Etude et compte rendu des livres numériques : 80 H Temps d'accompagnement : 6 H Préparation de la certification : réalisation des cas pratiques des annales des années précédentes et études des corrections : 15 H

Temps total de formation : 141 H

DUREE DE PROGRAMME DE FORMATION : 3 mois

PRIX DU PROGRAMME DE FORMATION Organisme de formation : Demander les conditions de partenariat – commercial@forces.fr Particulier ou entreprise : Demander un devis

1 180 euros nets de tva dans le cadre d'une formation continue, frais d'examen non inclus

L'équipe pédagogique de FORCES peut être contactée sur pedagogie@laformationpourtous.com (réponse dans les 24 heures ouvrables) et les lundi, mardi, jeudi et vendredi au 06.82.93.35.08 et les mercredi et samedi au 06.82.93.35.07.

Les vidéos de formation sont consultables par les personnes porteuses de handicap physique de leur domicile, sur leur ordinateur, tablette ou portable. Les personnes souffrant de handicap visuel ou auditif peuvent avoir des difficultés à voir ou à entendre les vidéos.

Dans ce cas, elles peuvent consulter :

- I'AGEFIPH : www.agefiph.fr 0 800 11 10 09 et la page de son site web spécialement dédiée à la formation : https://www.agefiph.fr/ressources-handicap-formation
- le site service-public.fr pour connaître leurs droits : https://www.service-public.fr/particuliers/vosdroits

# W W W . F O R C E S - L M S . C O M

Email : commercial@forces.fr